Department of Information Systems and Operations Management

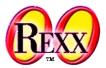

#### **Codepages** Definitions, Some Implications

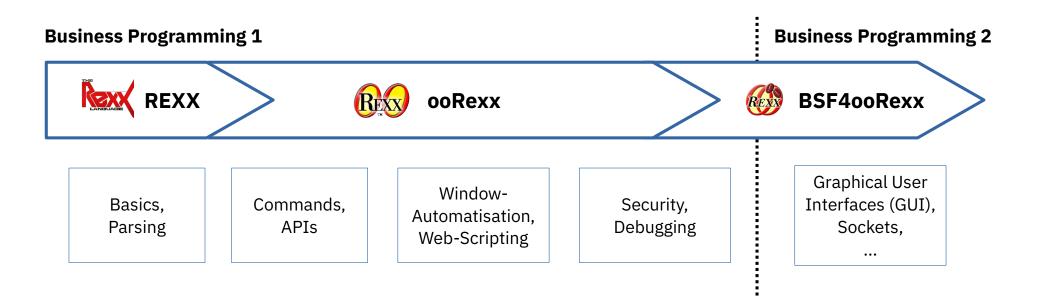

Vienna University of Economics and Business • Welthandelsplatz 1, D2-C • A-1020 Vienna

Prof. Rony G. Flatscher

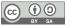

# 7-Bit Codepage: ASCII

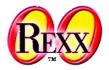

- Codepage: encoding of characters in a specific manner
- **ASCII** codepage (cf. https://en.wikipedia.org/wiki/ASCII)
  - "American Standard Code for Information Interchange "
  - **7-Bit** code allows for *128* different codepoints (2<sup>\*\*7</sup>)
    - Numbered from "0" through "127" (decimal) or "00" through "7F" (hexadecimal)
    - First 32 characters (decimal "0" through "31", hexadecimal "00" through "1F") and last character (decimal "127", hexadecimal "7F") defined for "control characters", also dubbed "non-printable characters"
      - e.g. for telex machines and typewriters like "bell" (decimal "7", hexadecimal "07"), "carriage return" (decimal "13", hexadecimal "0D"), "line feed" (decimal "10", hexadecimal "0A"), "horizontal tabulator" (decimal "09", hexadecimal "09"), ...
    - All other codepoints are for "printable characters" including space
  - American English standard, hence no non-English characters!

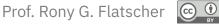

# **8-Bit Codepages: DOS and Windows**

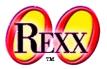

- **8-bit** (2<sup>\*\*8</sup>) doubles available codepoints from 128 to 256 !
  - A computer *byte* consists of 8 *bits*, hence able to represent an 8-bit character
  - The additional 128 codepoints can be used for assigning codepoints to e.g. German characters, box/drawing characters, Greek characters and more ...
    - However, worldwide there are many, many more characters than codepoints available!
  - Computer companies like IBM or Microsoft defined various 8-bit codepages
    - The first 128 codepoints *may* be defined to be the ASCII encoding
    - The second 128 codepoints got used for characters for spefic regions, e.g.
      - DOS Codepage **437**: ASCII plus Western European and special characters
        - Cf. https://en.wikipedia.org/wiki/Code\_page\_437
      - DOS Codepage **850**: ASCII plus Western European characters and special characters
        - Cf. https://en.wikipedia.org/wiki/Code\_page\_850
      - Windows Codepage **1252**: ASCII plus Western European characters and special characters
        - Cf. https://en.wikipedia.org/wiki/Windows-1252

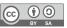

# 8-Bit Codepages: Encoding Problems, 1

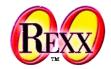

- Some characters may not be available at all in a certain codepage •
- The same characters may be placed at different codepoints in different • codepages
  - Example: encoding the lowercase German umlaut "**ü**"
    - DOS Codepage 437/850: codepoint "129" (decimal), hexadecimal "81"
    - Windows Codepage **1252**: codepoint "252" (decimal), hexadecimal "FC"
    - Text with German umlauts encoded in one codepage may not display the expected • German umlaut characters in a different codepage!
  - In general all characters in the upper 128 codepoints of an 8-bit codepage can only be displayed (processed) correctly if using the same codepage

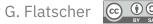

## 8-Bit Codepages: Encoding Problems, 2

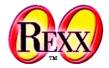

BY SA

```
say "umlaut-u in 437/850 codepage has codepoint 129 (81 hex):"
do cp over 437, 850, 1252
  address system "chcp" cp
  say "Codepage" cp":" "hex 81:" 81~x2c "decimal: 129:" 129~d2c
end
say
say "umlaut-u in 1252 codepage has codepoint 252 (FC hex):"
do cp over 437, 850, 1252
  address system "chcp" cp
  say "Codepage" cp": " "hex FC:" FC~x2c "decimal: 252:" 252~d2c
                                                                       umlaut-u in 437/850 codepage has codepoint 129 (81 hex):
end
                                                                       Active code page: 437
                                                                       Codepage 437: hex 81: ü decimal: 129: ü
                                                                       Active code page: 850
                                            Output (Windows):
                                                                       Codepage 850: hex 81: ü decimal: 129: ü
                                                                       Active code page: 1252
                                                                       Codepage 1252: hex 81: | decimal: 129: |
                                                                       umlaut-u in 1252 codepage has codepoint 252 (FC hex):
                                                                       Active code page: 437
                                                                       Codepage 437: hex FC: " decimal: 252: "
                                                                       Active code page: 850
                                                                       Codepage 850: hex FC: <sup>3</sup> decimal: 252: <sup>3</sup>
                                                                       Active code page: 1252
                                                                       Codepage 1252: hex FC: ü decimal: 252: ü
```

## Microsoft Word and Cp1252

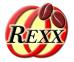

- In the Western world MS Word seems to encode in codepage 1252
- All text to be read from and written to MS Word: codepage 1252 !
- If input text got encoded for a different codepage, one *must* convert the text from that codepage to **1252**
- Use the public routine bsf.iconv(text,fromCodepage,toCodepage) from BSF.CLS to *reliably* convert from one codepage to another
  - E.g. if text was encoded in codepage 850 then invoke it as text1252=bsf.iconv(text, "cp850", "cp1252")
  - If converting from/to UTF-8 (unicode) use "utf-8" as codepage argument

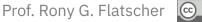

#### Example: Microsoft Word and <a href="https://www.bsf.iconv">bsf.iconv()</a>

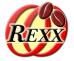

BY SA

| <pre>word = .0LEObject~New("word.Application")</pre>                                            |
|-------------------------------------------------------------------------------------------------|
| <pre>word~Visible = .true make word visible</pre>                                               |
| document = word~documents~add add new document                                                  |
| <pre>textEncoding=document~textEncoding</pre>                                                   |
| say "word's text encoding:" textEncoding                                                        |
| Selection = word~selection                                                                      |
| text1 = "The German umlauts: ÄäÖöÜü and the sharp-s: ӄ." cp1252                                 |
| <pre>selection~~typeText("a) text1 (cp1252):" text1)~~typeParagraph</pre>                       |
| text2 = "The German umlauts: Ž"™″š� and the sharp-s: á." cp850                                  |
| <pre>selection~~typeText("b) text2 (cp850):" text2)~~typeParagraph</pre>                        |
| text3=bsf.iconv(text2,"cp850","cp1252") convert text from 850 to 1252                           |
| <pre>selection~~typeText("c) text3 (cp1252, converted from cp850):" text3)~~typeParagraph</pre> |
| word~quit                                                                                       |
|                                                                                                 |
| ::requires "BSF.CLS" get ooRexx-Java bridge                                                     |
| word's text encoding: 1252                                                                      |
|                                                                                                 |
| a)-text1-(cp1252):-The-German-umlauts:-ÄäÖöÜü-and-the-sharp-s:-ß.¶                              |
| b)-text2-(cp850):-The-German-umlauts:-Ž,™″š⊡-and-the-sharp-s:-á.¶                               |
|                                                                                                 |
| c) text3 (cp1252, converted from cp850): The German umlauts: ÄäÖöÜü and the sharp -s: ·ß.¶      |
| - Drof Dony C. Elatophar (C) 00                                                                 |

#### **Further Information ...**

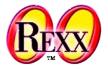

- Overview and description of the many existing 8-bit codepages
  - Cf. https://en.wikipedia.org/wiki/Code\_page
- Unicode
  - Multibyte encodings (between one and four bytes per character!)
    - UTF-7, UTF-8, UTF-16, UTF-16LE, UTF-16BE, UTF-32, UTF-32LE, UTF-32BE
  - Can represent all characters of any living and dead language in the world!
  - Homepage of the Unicode organisation developing the standard
    - https://home.unicode.org/
    - Another overview: https://en.wikipedia.org/wiki/Unicode